*Medienimpulse ISSN 2307-3187 Jg. 49, Nr. 3, 2011 Lizenz: CC-BY-NC-ND-3.0-AT*

# Der Weg von der Computerkompetenz zur

## Medienkompetenz

#### Barbara Zuliani

Die 4. Schlüsselkompetenz, von den acht Skills, die der Europäische Rat am 18. Dezember 2006 für das lebenslange Lernen festlegte, lautet: Computerkompetenz. Würde man den Begriff ausdehnen und zur Medienkompetenz erweitern, hieße der Lehrauftrag, die SchülerInnen von der "reinen" Konsumation von Medien hin zur Produktion von Medieninhalten zu "Prosumenten" zu führen - und genau das ist das, was wir LehrerInnen im Unterricht berücksichtigen sollten. Das impliziert für mich den Lehrauftrag, SchülerInnen einen eigenen Weg zum "Prosumenten", situativ angepasst, zu ermöglichen. Aber wie bewerkstelligt LehrerIn diese Aufgabe im täglichen Unterrichtsalltag? Dazu muss die Lehrkraft einen sicheren Umgang mit dem Handwerkzeug Computer, in Hard- und Software besitzen, und regelmäßig im alltäglichen Unterrichtsgeschehen anwenden.

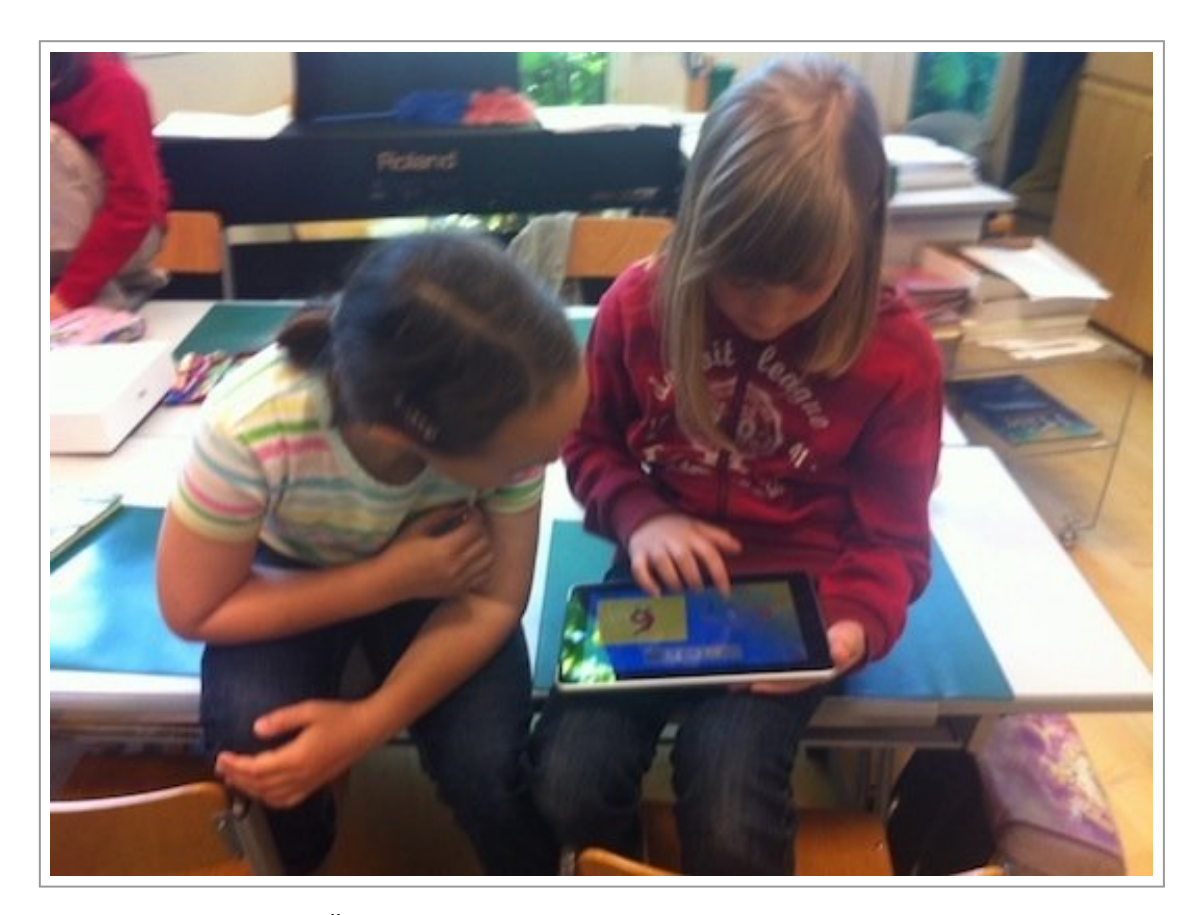

Jede VS-Klasse in Österreich ist mit zwei Computern ausgestattet, die einen Zugang zum Internet besitzen. Diverse lehrbuchkonforme Software lässt sich über die Schulbuchaktion oder den Warenkorb zusätzlich anschaffen, im vorgegebenen preislichen Limit. Darüber hinaus sollte jeder PC über ein aktuelles Office Paket (word, excel und powerpoint) verfügen. Aber was ist es genau, was wir unseren Kindern auf dem Weg zur Medienkompetenz mitgeben sollen?

Sollen wir ihnen den Umgang mit der gängigen Textverarbeitung "word" und der Tabellenkalkulation "excel" beibringen? Oder sind es nicht eher die Social Communities in denen Produktion und Konsumation in gleichem Maße unter Jugendlichen stattfinden und an die sie langsam und mit großer Sorgfalt herangeführt werden sollen? Bilden sich in der globalen digitalen Kommunikation nicht auch unglaublich viele kreative und innovative Ideen? Sind es nicht die digitalen "Benimmregeln" (=Nettikette), die wir unseren Kindern näher bringen sollten, sowie das Grüßen und vieles mehr? Ist hier nicht auch die Aufklärung über die Gefahren, die die Neuen Medien beinhalten ein geforderter Lehrinhalt, wie es zB bei "Safer Internet" bereits passiert?

Die zwischenmenschliche Kommunikation des 21. Jahrhunderts heißt, soweit bisher erkennbar, Facebook, Twitter, google+, Blog und Co. Was lernt man dazu in der Schule? Wo werden Sozialkompetenz und "Benimmregeln" vermittelt, wenn sich nicht die Schule in irgendeiner Form dieser Thematik stellt? Wie können LehrerInnen mit ihren SchülerInnen darüber diskutieren, wenn diese selbst keinen Facebook Account besitzen und aus diesem Grund nicht die "Sprache" dieser Kommunikationskultur sprechen?

Ich möchte in der Folge vier Beispiele beschreiben, wie Kinder aktiv und kreativ mit den Neuen Medien im Schulalltag umgehen und dabei diese Schlüsselkompetenz Nr. 4 erwerben, die der Europäische Rat bereits 2006 mit dem Begriff "Computerkompetenz" umschrieben hat.

In der schulbuchergänzenden Lernsoftware ("LILO") und dem e-learning Tool ("Antolin"), zur Unterstützung der individuellen Lesekompetenz arbeiten die Kinder allerdings "nur" als Konsumenten. Beide sind reine Anwendungsprogramme, die für die für die Schulrechner, soweit Internetzugang vorhanden, einen wertvollen Unterrichtsbehelf darstellen.

Zwei andere Beispiele, auf die ich genauer und ausführlicher eingehen möchte, machen die Kinder sowohl zu Konsumenten vorbereiteter Anwendungen, als auch zu Produzenten eigener kreativer Ideen und Inhalte, mit Hilfe der dazu geeigneten Software. Dazu stelle ich den Klassenblog als "kommunikative Drehscheibe" und und den Einsatz des iPads als "neues" digitales Medium zur Arbeit im Volkss

# 1. Computerarbeit mit einem Übungsprogramm:

# "LILO-Lesewelt"

Zusätzlich zu unseren Schulbüchern existiert eine breite Palette verschiedener Übungsprogramme, die die Lehrbücher ergänzen und in den Freiarbeitsphasen von den Kindern individuell genutzt werden können. Von der Lehrerln ausgewählte Programme, wie "LILO - Lesewelt" können für die Kinder seit der 1. Klasse eine Selbstverständlichkeit sein. Dabei hat jedes Kind seinen eigenen Account und kann, sobald es "eingestiegen" ist, bei seinem aktuellen "Level" weiterarbeiten ([www.lilolesewelt.info\)](http://www.liloslesewelt.info/).

Für die Lehrkraft läuft im Hintergrund einen Statistik, die dokumentiert, wer-wann-wie viel und bei welchen Inhalten gearbeitet hat. Dadurch ist es möglich, den Kindern in der Freiarbeitsphase den Computer niederschwellig zum eigenständigen Arbeiten anzubieten. Meine SchülerInnen arbeiten in den Freiarbeitsphasen auf beiden Klassencomputern wahlweise mit "LILO - Lesewelt", dem eigenen Klassenblog und "Antolin", wobei alle drei angebotenen Medien von den Kindern mit Spaß und Routine verwendet werden.

# 2. Computerarbeit mit einem Online-Tool: "Antolin - mit Lesen punkten"

Auf dieser sehr großen und kostenpflichtigen Plattform können Kinder Punkte für gelesene Bücher sammeln. Dafür müssen sie die angegebenen Fragen zum Textverständnis zu einem Buch ihrer Wahl beantworten (ca. 15 Fragen pro Buch). Für jedes Buch und die richtig beantworteten Fragen, gibt es Punkte zu erwerben. Für falsch beantwortete Fragen gibt es einen Punkteabzug ([www.antolin.ch.\)](http://www.antolin.ch). Dadurch, dass auch hier jedes Kind einen eigenen Account hat, wird es für mich als Lehrerin sehr übersichtlich, wer was wann gelesen hat - und welche Literatur die Kinder interessiert. Im Hintergrund läuft eine Statistik, die mir die bestehende Lesekompetenz klar aufzeigt. Dies ist ein spannendes, für die Kinder absolut attraktives Tool, vor allem wenn zusätzlich als klasseninterne Regel gilt, dass ab 1000 erreichten Punkten ein "Hausübungsgutschein" zu gewinnen ist.

# 3. Der eigenen Klassenblog

als "kommunikative Drehscheibe" für SchülerInnen, Eltern und LehrerInnen ...

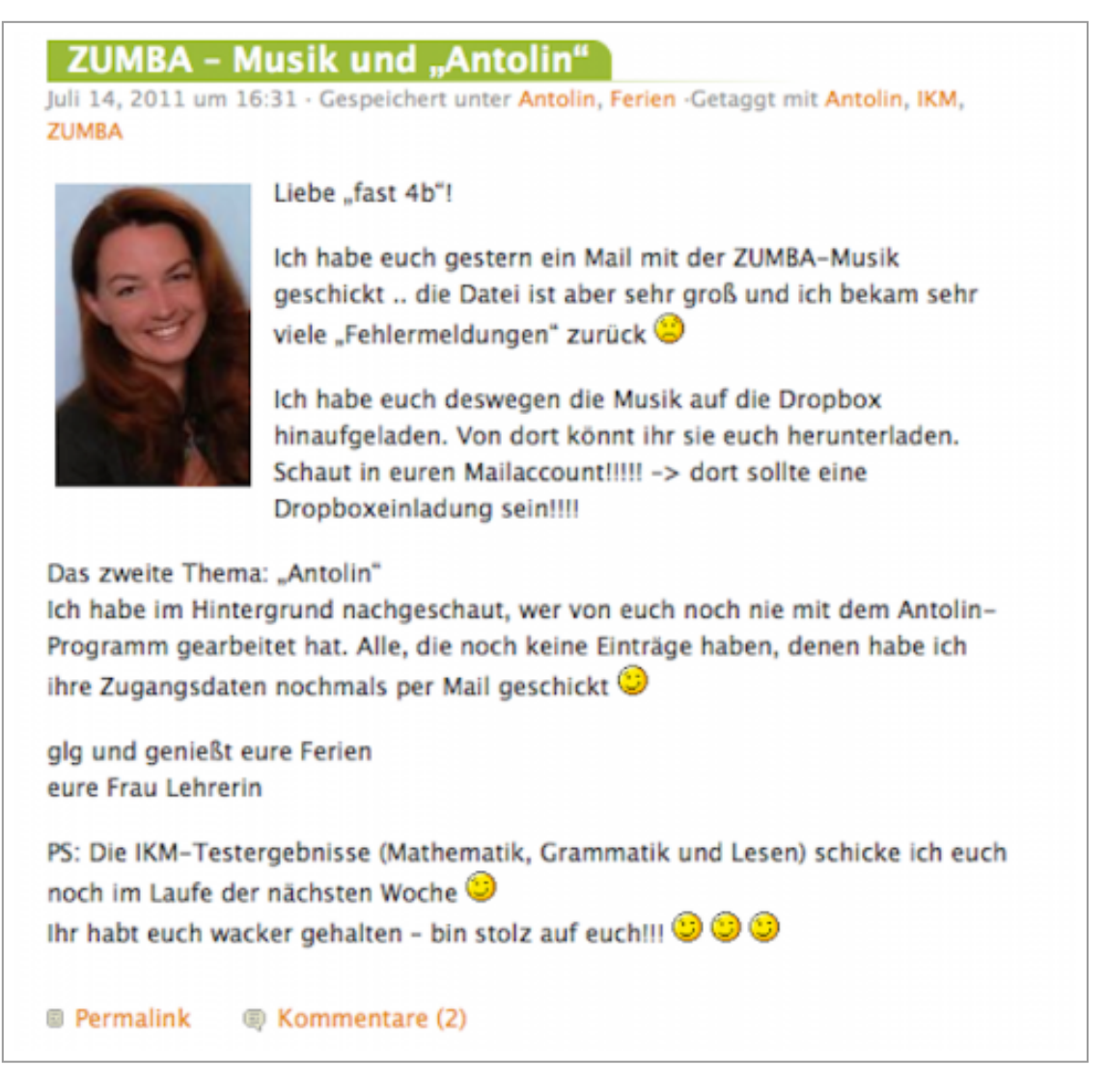

Im Zuge meines derzeitigen Masterstudiums (Master of Education in Media) wurde ich mit den Blogsystem konfrontiert, mit dem ich zunächst absolut nichts anzufangen wusste. "Wozu brauche ich das?", war meine erste spontane Reaktion, als Christian Berger (PH-Wien) das Blogsystem mit wordpress uns Studenten näher zu bringen versuchte. Nach diesem Samstag im Oktober 2009 reifte in mir die Frage, was wohl 7-jährige Kinder (2. Klasse Volksschule) mit einem Blog anfangen würden.

Können SchülerInnen, dieser Altersklasse, via Computer miteinander kommunizieren? Können sie gleichermaßen Sozialkompetenz, lese- und rechtschriftliche Kompetenzen aufbauen bzw. dabei erwerben? Wie gehen die Eltern damit um? Fragen über Fragen! Aber die Idee faszinierte mich! Kann ich Kinder zu individuellen Meinungsäußerungen und zu spontanen Antworten auf gestellte Fragen bewegen? Sind kreativen Beiträge aus ihrem Lebensumfeld im Alter von 7 Jahren schon möglich? Voraussetzend muss hier gesagt werden, dass jede Familie aus meiner Klasse zu Hause über Computer- und Internetanschluss verfügt. Das war im Vorfeld, im Zuge eines Elternabends, abgeklärt.

Als Einstieg wählte ich für mein "Blog-Projekt" unseren Lehrausgang in den Schönbrunner Tiergarten. Dabei durften die Kinder fotografieren und Texte, die sie im Zuge der Rätselrally sammelten, in den folgenden Tagen auf dem eigens dafür erstellten Blog veröffentlichen. Dazu habe ich den Kindern am Klassencomputer die neu konfgigurierte Seite zur Verfügung gestellt und mit ihnen gemeinsam ihre Lieblingsbilder von unserem Lehrausgang gepostet. So war das Eis schnell gebrochen! Jeder wollte sein Kommentar zum gemeinsam Erlebten den Mitschülern zugänglich machen und die Kommentare der Klassenkollegen lesen und beantworten.

Spielregeln für die Einträge der Kinder sind:

- 1.) Der Text darf kein "Nonsense" sein.
- 2.) Der Text muss rechtschriftlich richtig sein.

In Folge dazu war der Gebrauch des Wörterbuches auf einmal sehr wichtig. Die Kinder kamen von dem: "Ich MUSS etwas schreiben" zu dem "Ich WILL etwas schreiben", denn jeder wollte seinen Text auch veröffentlicht sehen und ihn zu Hause den Eltern, Großeltern und Freunden zeigen.

#### Hard facts:

Der neu errichtete Klassenblog wurde auf der kostenfreien Internetplattform "wordpress" konfiguriert und den SchülerInnen im Zuge des Unterrichts erstmals am 16. Oktober 2009 vorgestellt. Der Kassenblog beinhaltet Kategorien, in denen die laufenden Beiträge chronologisch geordnet sind. Die einzelnen Kategorien sind in einer Seitenspalte oder per Suchmaschine auszuwählen, die Anzahl der Beiträge ist neben der Bezeichnung der Kategorie zu sehen.Die Kinder können, ihre eigenen Kommentare mit Texten ergänzen, in der von ihnen ausgewählten Kategorie, und nach dem letzten vorliegenden Eintrag. Diese Beiträge sind damit aber nicht automatisch im Blog frei geschalten.

#### Kommentare

Die neu erstellten Kommentare werden via Mail an mich übermittelt und von mir bezüglich Rechtschreibung und inhaltlicher Relevanz überprüft und korrigiert. Danach erfolgt die Freischaltung mittels einer Applikation auf meinem Handy, PC oder iPad. Diese Methode gewährleistet mir die korrekte Rechtschreibung und den laufenden Überblick über die veröffentlichten Inhalte, sowie die von den Kindern gewünschte schnellstmögliche Freischaltung ihrer Kommentare.

### Themenwahl

Die Anzahl und Qualität der Kommentare der Blogeinträge lässt mich erkennen, welches Thema von ansteigendem Interesse für die SchülerInnen ist und welche Inhalte bereits ausreichend behandelt wurden. Dieses laufende Feedback ermöglicht mir eine Themenführerschaft, das heißt, dass durch die Kommentare der SchülerInnen eine Akzentuierung innerhalb der Kategorie stattfindet, sowie die Schaffung neuer für den Unterricht relevanter Themen. Die im Klassenblog kommentierten Themen werden im Unterrichtsgeschehen

aufgegriffen, genauso wird umgekehrt, ein Thema im Unterrichtsalltag zu einer neuen Kategorie im Blog verarbeitet.

#### Feedbackschleife

Die Arbeitssituation im Schulalltag erfährt durch die Kommentare der SchülerInnen außerhalb der Unterrichtszeit eine nochmalige intensive Auseinandersetzung, die mir aufzeigt, inwieweit sich die Kinder inhaltlich und emotionell mit den lehrplankonformen Unterrichtsthemen und der vormittäglichen Schulerfahrung auseinandersetzen. Der Klassenblog ist somit auch eine Feedbackschleife für mich als Lehrerin, die hilft die Kinder dort abzuholen, wo sie von ihrem sozialen und intellektuellen Entwicklungsstand gerade stehen.

Im Laufe der Zeit setzte sich eine Dynamik in der Klasse in Gang, die meine kühnsten Erwartungen übertraf! Es begann mit den Tieren und breitete sich sehr schnell auf alle möglichen Gebiete aus. Die Kinder schrieben über Bücher, die sie gerne lasen, Ausflüge, die sie mit ihren Eltern machten, Referate, die sie gerne halten würden, Dinge, die sie gerne in die Schule mitbringen würden, um sie den anderen Kindern zu zeigen, Witze, die sie erzählen wollen uvm. Der Blog übernahm auf einmal die Funktion der Gespräche, die sich meist "zwischen Tür und Angel" abspielen. Dinge, die im normalen Unterrichtsalltag verloren gehen, weil dafür oft keine Zeit bleibt. Dabei sind genau diese Gespräche, diese innovativen Ideen der Kinder so wichtig für ihre kreativen Entwicklung. Ideen, die meist nur auf ihre Umsetzung warten!

Im Laufe der Zeit habe ich mir angewöhnt die Blogbeiträge, wie oben schon erwähnt, über mein Handy, egal wo ich bin - ob in einer Vorlesung auf der PH, auf dem Weg zur Oper, nach einem Konzert oder vor dem ZUMBA-Tanzen, freizuschalten. Das heißt, dass die Kinder, Eltern und Großeltern ihre Beiträge auch sehr schnell online sehen können - kurze organisatorische Fragen werden schnell und ohne großem Aufheben beantwortet.

Irgendwie war es auch ein Lernprozess für die Eltern - auch sie lernten mit dem Blogsystem, dem neuen Medium umzugehen und es regelmäßig zu lesen. Ich hatte noch nie eine Klasse, die dermaßen selten etwas vergisst. Wo Eltern in das Schulleben so integriert sind und "mitleben", dass einfach meist alles klappt und darüber hinaus immer jemand mit Ideen oder tatkräftig" zur Stelle ist, wenn wir etwas für die Schule brauchen.

### Zugriffsstatistik:

Unser Blog wurde seit der Eröffnung am 16. Oktober 2009 bisher 34 225 mal geöffnet, dabei werden meine Zugriffe als Administratorin nicht mitgezählt. Die Kinder haben in dieser Zeit 1615 Kommentare zu 225 Beiträgen gepostet. Die Zugriffe haben sich nach nun mehr knapp 2 Jahren stabil auf 38 bis 88 Stück pro Tag, je nach aktueller Themenrelevanz, eingependelt.

Liebe Eltern, an der Stelle möchte ich Ihnen von Herzen danken! Das erleichtert die Kommunikation und Organisation im Schulalltag unglaublich. Neue Ideen, die funktionieren, machen einfach Spaß!

# 4. Das iPad in der Volksschule

Zunächst war es mein eigenes iPad, das ich eines Tages in die Schule mitnahm, um ein weiteres Arbeitsgerät zur Internetrecherche im projektorientierten Unterricht den Kindern zur Verfügung zu stellen. Dabei fiel mir die Leichtigkeit und Schnelligkeit auf, mit denen die SchülerInnen von einer Seite zur nächsten im Fingergestus wechselten, im Unterschied zur gleichzeitig stattfindenden Arbeit der SchülerInnnen am Computer. Mein Interesse, wie die Kinder wohl mit einzelnen Programmen auf dem iPad im Unterricht umgehen würden, war geweckt.

Apple vernetzt weltweit LehrerInnen, die neue Anwendungen für den Unterrichtsgebrauch entwickeln und ausprobieren mittels dem ADE-Programm ([http://www.apple.com/education/apple-distinguished](http://www.apple.com/education/apple-distinguished-educator)[educator](http://www.apple.com/education/apple-distinguished-educator)/). Insgesamt sind weltweit 1700 LehrerInnen aus allen Schulstufen und Schularten vernetzt, aus Österreich sind 9 LehrerInnen vertreten.

Auf Grund meiner Bewerbung mit dem Erfahrungsbericht meines Klassenblogs wurde ich im Februar 2011 aufgenommen und zur nächsten ADE-Konferenz in London, Anfang Mai, eingeladen. Diese, regelmäßig stattfindenden Konferenzen, dienen dem Austausch der neuersten Erfahrungen und wissenschaftlichen Untersuchungsergebnissen, sowie der Vorstellung neuer Apps (=Softwareprogramme für das iPad) für den Unterricht. Die eigenständigen Entwicklungen einzelner LehrerInnen und Schulen werden dadurch vernetzt und international verglichen.

Die Konferenz vertiefte mein Interesse an der Idee, das iPad in allen Unterrichtsgegenständen einzusetzen und sie in meinen Unterricht zu implementieren. Ich las viele Rezessionen und Projektberichte, vor allem aus dem anglikanischen Raum, wo dieses Device so selbstverständlich zum Unterrichtsalltag der SchülerInnen gehört, wie bei uns das Heft und der Bleistift.

Meine Fragen waren: Inwieweit können Kinder auf den Tablets ihren kreativen Ideen freien Lauf lassen? Unterstützt sie die Arbeit mit den iPads in ihrer Kreativität? Wie lange brauchen Kinder in dieser Altersklasse um die Handhabung mit dem iPad als Arbeitsgerät umzugehen? Wird es als Arbeitsgerät oder eher als "nettes Spielzeug" von Kindern und Eltern angesehen und angenommen? Werden die Kinder in dieser kurzen Zeit, wo wir die Geräte von Apple zur Verfügung gestellt bekommen, wirklich darauf arbeiten können? - also wieder einmal Fragen über Fragen.

Ein wichtiger Faktor für mich ist und war immer die Kinder im Unterricht in ihrer Kreativität zu unterstützen. Kreativität, ein Parameter, welcher eigentlich nicht wirklich erfassbar ist (vgl. Funke, 2008), aber trotzdem unübersehbar da ist. Aber darauf gehe ich in Folge noch genauer ein.

Ich bekam von Apple das Angebot, 5 Tablets für 4 Wochen (Mitte Mai bis Mitte Juni 2011) zur Verfügung gestellt zu bekommen - ein spannendes Projekt!

Natürlich waren die Kinder, da die iPads neu waren, aufgeregt und konnten es kaum erwarten mit den Geräten zu arbeiten und Apps, die sie noch nicht kannten, auszuprobieren.

#### Die Handhabung:

Durch die selbsterklärende Oberfläche stellten die verschiedenen Programme überhaupt kein Problem für die Kinder dar. Sie konnten sich in sehr kurzer Zeit (max. 10 min) in den einzelnen Programmen ohne Schwierigkeiten bewegen. Auch die Handhabung der Oberfläche mit den Fingern kommt den Kindern und ihrem Bedürfnis der haptisch kinesthätischen Wahrnehmung und Ausdrucksweise, etwas mit den Fingern berühren zu wollen, sehr entgegen.

Eine meiner Erkenntnisse in dieser Zeit war, dass wir kaum Papier (Kopien, Buntpapier etc.) in diesen 4 Wochen brauchten. Eine Erfahrung, die mich mehr als überraschte, obwohl ich Berichte dazu gehört und gelesen habe, aber da wurde mir erst bewusst, wie viel wir LehrerInnen im normalen Unterrichtsalltag eigentlich verwenden!

### Die Vorbereitung:

Das wenige Kopieren heißt aber nicht, dass sich die Unterrichtsvorbereitung als weniger arbeitsaufwändig erwies. Die Vorbereitung sieht nur einfach anders aus zB. wandelte ich die Arbeitsblätter, die ich für den Unterricht zu Hause erstellte in interaktive "e-Pubs" um. Das sind "Bücher", bei denen ich Videoszenen und Arbeitsaufträge für die Kinder beschrieben habe, die für die Kinder im eigenständigen Unterricht in einem eigenen "Bücherregal" auf dem iPad zur Verfügung standen. Eben all das, was ich sonst immer ausdrucke, kopiere und foliere, im herkömmlichen Sinne allerdings ohne der Möglichkeit einer Videonutzung.

Weiters musste ich auf die iPads die einzelnen Programme über "iTunes" laden, was sich aber als sehr "lehrerfreundlich" erwies, da ich die Programme nur auf einem iPad zusammenstellte und das gesamte Paket auf jedes weitere Gerät einfach übertragen konnte. Dh. auch, wenn die Kinder etwas versehentlich löschten oder verschoben, was eigentlich in der ganzen Zeit nur ein einziges Mal passierte, stellte kein Problem dar, denn es kostete mich nur einen Mausklick alles wieder herzustellen. Die Bestimmungslizenz der einzelnen Software ist zZ. sehr konsumentenfreundlich angelegt. Der Kauf eines Apps (=einer Software) beinhaltet, dass man es auf 5 Standgeräten, sowie beliebig vielen iPads installieren darf.

#### Meine nächste Frage lautetet: Welche Apps verwenden?

In London hatte ich sehr viele Vorträge, Unterrichtsmodelle uvm. gehört. LehrerInnen aus aller Welt erzählten und berichteten unermüdlich über die Vor- und Nachteile der einzelnen Programme und die Verwendung der Tablets in den einzelnen Unterrichtsgegenständen. Daraus traf ich nun, nach eigener Erprobung der vorgestellten Apps, eine mir geeignet erscheinende Auswahl für meine Klasse.

Ich entschied mich dafür den Kindern im Deutsch - und Mathematikbereich eher Übungsprogramme anzubieten, da es sonst für die kurze Zeit, die wir die iPads in der Klasse haben, zu viel werden würde. Das heißt, hier war ich eindeutig im Bereich des "Game Based Learnings" angesiedelt, bei dem der spielerische Erwerb des Wissens im Vordergrund steht.

Jedes einzelne App war so ausgewählt, dass es individuelles Arbeiten zuließ zB. welche Wörter geübt werden würde, mussten die Kinder aus ihren persönlichen Fehlern aus aktuellen Schul- und Hausübungen selber zusammensuchen und in das Programm eingeben, aber die Art und Weise, wie die Wörter geübt werden würden, war klar vorgegeben.

Auf einen Punkt hatte ich mich besonders gefreut, nämlich den des Geschichtenschreibens. Comics haben mich selber schon immer fasziniert und genau hierzu gibt es wirklich, in der Handhabung, sehr einfache und brauchbare Programme für das iPad.

Deutsch:

*"Skill Builder Spelling"*, ein Programm bei dem die Kinder ihre aktuellen Lernwörter eingeben müssen. Wir haben es hier gruppenweise gearbeitet, dh. die Kinder mussten sich in der Gruppe auf 10 - 15 wichtigsten und am häufigsten falsch geschriebenen Wörter einigen und haben diese dann in das Programm eingegeben. Das Üben erfolgte entweder individuell alleine oder in der Gruppe, in dem das iPad von einem Kind zum nächsten gereicht wurde. Gemessen wurden die Zeit und die richtig geschrieben Worte.

Das Programm *"Letter Shaker"* ist eigentlich für Kinder mit "special needs", aber auch Legastheniker gedacht. Per Drag and Drop sollen hier Buchstaben an die richtige Stelle im Wort gesetzt werden. Besonders schwierig sind die "Buchstabendreher", die gerade für legasthene Kinder nicht wirklich einfach zu erkennen sind.

*"Penultimate"* habe ich für die Kinder ausgesucht, die in der 3. Klasse immer noch Schwierigkeiten mit der Großmotorik und den einzelnen Buchstabenformen haben. Bei diesem Programm mussten sie die Buchstabenform oder die großmotorische Schleifen über den gesamten Bildschirm des Tablets mit fünf verschiedenen Farben nachziehen, bevor sie mit ihrer täglichen Schreibübung im Heft beginnen.

*"ComicLife"* ist ein sehr einfaches und brauchbares Programm für das iPad, um hier kleine "Kurzgeschichten" zu verfassen und mit Bildern auszustatten. Auch hier habe ich, ähnlich wie beim Blog, den Einstieg über die Tiere gewählt. Ein Mädchen hielt zu dieser Zeit ein Referat über ihre Meerschweinchen und stellte Bilder zur Verfügung, die ich den Kindern auf das iPad spielte. Hier konnten die Kinder, alleine oder gemeinsam, ihre Kreativität ausleben. Oft nahmen die Kinder in diesen 4 Wochen die iPads mit nach Hause, weil sie noch so viele Ideen für die Meerschweinchen hatten, was diese "noch so alles erleben konnten".

Mathematik:

Im Mathematikbereich setzte ich das iPad mit einem motivierenden "Belohnungs" - Programm "Grade3 Math" ein, das auf den gerade zu erarbeiteten Unterrichtsstoff (Arbeiten mit verschiedenen Größen) abgestimmt war und auch spielerisch das logische und räumliche Denken fördern sollte. Aber auch der ganz normale "Taschenrechner" auf dem iPad fand großen Anklang bei den SchülerInnen. Wer als erster in seinem Mathematikbuch fertig war, durfte die Rechnungen aus dem Mathematikbuch selber kontrollieren. So hatte ich Zeit einzelnen Kindern zu helfen, die Schwierigkeiten beim Lösen einzelner Aufgaben hatten.

Für den Bereich der Sachunterrichtes, der Musikerziehung und der Bildnerischen Erziehung wählte ich Programme, bei denen die Kinder ihre Kreativität und innovative Ideen nach Herzenslust ausleben durften.

### Sachunterricht:

Bei jedem Lehrausgang sind die Kinder meiner Klasse mit Fotoapparat oder Fotohandy, die sie von zu Hause mitnehmen dürfen, ausgestattet. Zu diesem Zeitpunkt war der traditionelle Lehrausgang der 3. Klasse in den Stephansdom angesagt. Die besten Bilder wurden von mir wieder auf die iPads gespielt und der Arbeitsauftrag der Kinder lautete: "Was hast du dir von dem Lehrausgang gemerkt?" - "Verwende das Fotoprogramm *"photogene"* und gestalte mit Sprechblasen und Banner ein Plakat.

Was mich an diesem App faszinierte war, dass die Erklärung des Programms und die Ausführung des Arbeitsauftrages nur 35 min. gedauert hat! - und es waren in der ganzen Klasse keine Papierschnitzel malerisch verteilt, ich musste keine Bilder ausdrucken und keine Kinder von Unmengen an Klebstoff befreien! Die Kinder arbeiteten in Gruppen, hatten Spaß und sofort einen Erfolg, der natürlich auf unserem Blog veröffentlicht wurde.

Zu diesem Zeitpunkt war mir klar, dass ich mit dem Blog zur Dokumentation des iPad-Projektes nicht auskommen würde und ich beschloss eine Homepage dazu zu erstellen, wo ich jedes einzelne Tool beschreibe und die Arbeiten der Kinder veröffentliche.

#### ([http://web.me.com/zuliani5/Das\\_IPad\\_in\\_der\\_Schule/home.html\)](http://web.me.com/zuliani5/Das_IPad_in_der_Schule/home.html)

#### Bildnerische Erziehung:

"Schattenspiel", hieß unser Thema im Zeichenunterricht. Die Kinder überlegten sich eine Bewegung, die zu ihnen passte. Mit dieser Position fotografierten sie sich gegenseitig und ihr bestes Foto wurde dann mit Hilfe des Cardreaders auf das iPad gespielt. Mit Hilfe des Programms *"brushes"* entstand dann ihr "Schattenbild" mit einem passenden Hintergrund auf dem iPad.

Dieses Arbeit wurde in einem Artikel des Kuriers und der Futurezone auch beschrieben und veröffentlicht. ([http://futurezone.at/digitallife/3571](http://futurezone.at/digitallife/3571-lernerfolg-mit-ipads-ist-hoeher.php) [lernerfolg-mit-ipads-ist-hoeher.php](http://futurezone.at/digitallife/3571-lernerfolg-mit-ipads-ist-hoeher.php))

#### Musikerziehung:

Ich hatte auf dem iPad das Programm *"GarageBand"* gespielt und eigentlich war ich mir zu diesem Zeitpunkt noch nicht wirklich sicher, ob ich das mit den Kindern wirklich verwenden sollte. Ich hatte zwar in London einiges dazu gehört, aber ich war mir nicht ganz sicher, ob sich das auch zeitlich ausgehen würde, bevor wir die iPads wieder zurückgeben mussten. Die Kinder nahmen mir die Entscheidung ab. Sie fragten mich in der Pause: "Frau Lehrerin, dürfen wir etwas ausprobieren?" Nach der 15 min. Pause hatten sie ein kleines "Orchester" mit den iPads und den echten Gitarren zusammengestellt. Es war erstaunlich!

(Anzuhören auf der Homepage unter "ME" - [http://web.me.com/zuliani5/](http://web.me.com/zuliani5/Das_IPad_in_der_Schule/ME.html) [Das\\_IPad\\_in\\_der\\_Schule/ME.html](http://web.me.com/zuliani5/Das_IPad_in_der_Schule/ME.html))

### Was ist Kreativität? - und wie lässt sich diese computerunterstützt fördern?

"The achievment of something remarkable and new, something which transforms and challenges a field of endeavor in a significant way ... the kinds of things that people do that change the world." (Feldman, Cziksentmihalyi & Gardner, 1994)

Kreativität wird auch als "Emotionale Intelligenz" beschrieben, wie sie Daniel Golman, Paul Kaufman und Michael Ray in ihrem Buch beschreiben und kann nur von innen entstehen (vgl. Goleman, Kaufman, Ray: 1997). Das heißt, dass sie in jedem Menschen, egal ob Kind oder Erwachsener, sie schlummert in jedem von uns. Die Frage ist nur: Geben wir ihr Platz zur Entfaltung? - und um dies auf unser Schulsystem umzusetzen - Können wir LehrerInnen dies in der Schule zulassen, fördern und dabei den Lehrplan nicht außer Acht lassen?

Ich denke, wir können. Es wird uns nicht immer und überall gelingen, aber wir können es weitgehend versuchen.

"Zur Kreativität gehört, dass wir Freude an unserer Beschäftigung haben. Wenn Kinder eine kreative Tätigkeit erlernen, kommt es nicht nur darauf an, dass sie es richtig machen. Genauso wichtig - wenn nicht wichtiger ist es, dass ihnen die Freude an der Tätigkeit erhalten bleibt. Was zählt ist Vergnügen, nicht Vollkommenheit." (Goleman, Kaufman, Ray: Kreativität entdecken, 1997)

Kinder in ihrer eigenen Entfaltung mit ihren eigenen Ideen zu fördern und zu unterstützen sollte eine wesentlicher Beitrag der Institution Schule sein. Die vom Europäischen Rat geforderte 4. Schlüsselkompetenz der Computernutzung kann hierbei sehr hilfreich sein. Kinder können auf ihrem Lebensweg, von der "reinen" Konsumation zu einer Medienkompetenz wachsen, und dabei kreativ und schöpferisch in ihrer digitalen Produktion begleitet und unterstützt werden.

Funke schreibt, dass die Überlegungen nochmals die Notwendigkeit zu einer Perspektive verdeutlicht, in der kreatives Denken als Interaktionsprozess zwischen einer kreativen Persönlichkeit und einer kreativitätsförderlichen Umwelt konzipiert wird. (vgl. Funke, 2008)

Im anglikanischen Raum wird dieser Weg vom "reinen" Konsumenten zum Produzenten von Medien, von der Computerkompetenz zur Medienkompetenz im projektorientierten Unterricht als "Challenge Based Learning" beschrieben. Diese Entwicklung wird in zahlreichen Schulprojekten auf diversen online Plattformen wie Twitter, die Communitiy der ADEs, Plattformen der New Media Consortium uvm. beschrieben.

Das New Media Consortium, ein Zusammenschluss von vor allem amerikanischen Universitäten, die im Bereich der Neuen Medien Projekte entwickeln und forschen ([http://www.nmc.org/members\)](http://www.nmc.org/members), hat 2009 eine Sozialstudie herausgegeben. Dabei wurden 321 SchülerInnen und deren LehrerInnen auf verschiedensten amerikanischen Highschools hinsichtlich ihrer emotionalen Beteiligung am Unterrichtsgeschehen befragt.

Das Ergebnis war, dass "Challenge Based Learning", also die Verknüpfung der Lehrinhalte mit den Lebensthemen der Schüler und die daraus hervorgehender Entwicklung kreativer und eigener Lösungsansätze signifikant sinnstiftender und nachhaltig wirksamer als herkömmliche Unterrichtsformen ist. Eine der Kernkompetenzen, die bei dieser Unterrichtsmethode gelehrt werden, ist die Entwicklung eigener kreativer Lösungsansätze und der Verwendung aller digitaler Medien zur Kommunikation und Präsentation. Das heißt hier wird Medienkompetenz erwartet. (<http://www.nmc.org/pdf/Challenge-Based-Learning.pdf>)

Hier schließt sich der Kreis. Die SchülerInnen erwerben in der Schule Kompetenzen im Umgang mit digitalen Medien. Sie setzen diese Kompetenz in der Entwicklung eigener kreativer Anwendungen um und haben dabei auch die Fähigkeit zum lebenslangen Lernen erworben, die sie mit den laufenden Veränderungen in der Welt offen und kreativ umgehen lässt.

#### Literatur

Feldman, Cziksentmihalyi & Gardner (1994): Changing the world of framework for the study of creativity, London: Praeger Publishers

Goleman, Daniel; Kaufman, Paul; Ray, Michael (1997): Kreativität entdecken, München/Wien: Carl Hanser Verlag

Funke, Joachim (2008): Zur Psychologie der Kreativität. In Drestler, Martin; Baudson, Tanja Gabriele (Eds.): Kreativität. Beiträge aus den Natur- und Geisteswissenschaften. Stuttgart: Hirzel, 297

#### Internetseiten:

[http://tiere2b.wordpress.com](http://www.nmc.org/pdf/Challenge-Based-Learning.pdf) [http://web.me.com/zuliani5/Das\\_IPad\\_in\\_der\\_Schule/home.htmlhttp://](http://www.nmc.org/pdf/Challenge-Based-Learning.pdf) [futurezone.at/digitallife/3571-lernerfolg-mit-ipads-ist](http://www.nmc.org/pdf/Challenge-Based-Learning.pdf)[hoeher.phpwww.antolin.ch](http://www.nmc.org/pdf/Challenge-Based-Learning.pdf) <http://www.nmc.org/pdf/Challenge-Based-Learning.pdf> [http://www.apple.com/education/apple-distinguished-educator/](http://www.nmc.org/pdf/Challenge-Based-Learning.pdf)

#### Zitierte Apps:

- Skill Builder Spelling, © 2010 Ben Kaiser
- LetterShaker, © 2010 iLearnKids
- Penultimate, © 2010-2011 Cocoa Box Desighn LLC
- ComicLife, © 2011 plasq LLC
- Grade3 Math, Lernerfolg Grundschule, © 2009 Tivola
- Taschenrechner, © 2010 Bub Software Distribution
- photogene, © 2010 Mobile-Pond
- brushes, © 2010 Steve Sprang
- GarageBand, © 2011 Apple Inc